**COURS**

**GESTION FINANCIERE**

**SEANCE 5**

**VOCABULAIRE BANCAIRE ET FINANCIER**

**MATHEMATIQUES FINANCIERES**

# **SEANCE 5 VOCABULAIRE BANCAIRE ET FINANCIER MATHEMATIQUES FINANCIERES**

Objet de la séance 5 : les séances précédentes ont été consacrées à la gestion des postes du milieu du bilan (stocks, créances clients et crédits fournisseurs qui composent le besoin en fonds de roulement) et du bas du bilan (disponible et crédits à court terme bancaires qui composent la trésorerie). Cette séance introduit les outils mathématiques nécessaires à la gestion des postes du haut du bilan : les immobilisations nettes à l'actif, qui traduisent les investissements décidés par l'entreprise, et les financements à long terme au passif qui déterminent la structure financière.

#### **I) LES DIFFERENTES DEFINITIONS DE TAUX ET LES METHODES DE CALCUL DES INTERETS**

- 1) Quelques rappels économiques sur les taux d'intérêt
- 2) Précision sur le concept de taux : une valeur donnée dans le contrat pour calculer le montant des intérêts ou une variable à calculer pour mesurer le coût réel d'un emprunt ou la rémunération réelle d'un placement
- 3) Calcul des intérêts simples (taux associés : taux période /taux simple /taux effectif global)
- 4) Calcul des intérêts composés (taux associés : taux période / taux composé)
- 5) Date de paiement des intérêts : terme échu / terme à échoir

#### **II) PRINCIPES DE CAPITALISATION ET D'ACTUALISATION**

- 1) Capitalisation / Actualisation d'un flux
- 2) Capitalisation / Actualisation d'une séquence de flux : définition et exemples (flux constants, flux perpétuels, flux indexés)
- 3) Moyens de calcul : calculatrice financière, tables financières et tableurs

#### **III) LES CONCEPTS DE VNP ET DE TRI**

- 1) Principe de calcul
- 2) Valeur Nette Présente (VNP) : définition et moyens de calcul
- 3) Taux de Rentabilité Interne (TRI) : définition, ambiguïtés du TRI et moyens de calcul

# **SIGNIFICATION D'UN TAUX**

Un taux peut correspondre à deux éléments différents :

- Une valeur donnée dans le contrat entre le prêteur et l'emprunteur qui permet de **calculer les intérêts** d'un financement ou d'un placement
- Une variable à calculer par l'emprunteur ou le prêteur qui permet de mesurer le **coût réel** d'un financement ou la **rémunération réelle** d'un placement

# **FINANCEMENTS ET PLACEMENTS A COURT TERME**

Le contrat d'un financement ou d'un placement à court terme doit préciser :

- Le montant nominal (utilisé pour calculer les intérêts)
- La date de calcul des intérêts
- Le mode de calcul des intérêts (simples ou composés)
- La date de paiement des intérêts
- Le taux d'intérêt (utilisé pour calculer les intérêts)
- La période sur laquelle sont calculés et payés les intérêts

Dans le cas d'un financement ou d'un placement à court terme, le capital emprunté est toujours remboursé à l'échéance du financement ou du placement.

# **FINANCEMENTS ET PLACEMENTS A MOYEN LONG TERME**

Le contrat d'un financement ou d'un placement à moyen long terme doit aussi préciser le profil de remboursement (encore appelé d'amortissement) du capital emprunté.

# **TAUX PERIODE**

Le taux période est le taux utilisé pour calculer les intérêts sur la période considérée.

On parle de taux journalier, mensuel, trimestriel, semestriel et annuel.

# **DATE DE PAIEMENT DES INTERETS**

Les intérêts peuvent être payés par l'emprunteur **terme échu** (à la fin de la période) ou **terme à échoir** (au début de la période).

Exemples :

- Les intérêts du découvert sont payés terme échu.
- Les intérêts de l'escompte sont payés terme à échoir.

**Exercice : déterminer la séquence de flux pour un financement de 100 000 euros au taux annuel de 10%, remboursé au bout d'un an et avec paiement annuel des intérêts dans le cas d'un paiement terme échu et dans le cas d'un paiement terme à échoir. Calculer le coût réel du financement dans les deux cas.**

4

# **MODE DE CALCUL DES INTERETS : INTERETS SIMPLES OU PROPORTIONNELS**

#### **DEFINITION**

Les intérêts d'un financement ou d'un placement sont dits **simples ou proportionnels** lorsque le montant des intérêts est proportionnel à la durée de la période. Les intérêts de chaque sous-période sont calculés à partir du capital initial, et versés en une seule fois à la fin de la période.

Exemple : les intérêts du livret A sont calculés en mode simple. Les intérêts sont calculés chaque quinzaine et sont versés en fin d'année.

#### **CALCUL**

Considérons un placement de la date 0 à la date *T*. La période [0, *T*] est découpée en *p* sous périodes sur lesquelles sont calculés les intérêts. Les intérêts sont calculés chaque sous période mais versés à l'échéance du placement (à la date *T*).

Le capital investi dans le placement à la date initiale (date 0) est noté *C*0.

Sur chacune des *p* sous périodes, les intérêts sont calculés avec un taux période noté *Tp*. Par définition, le montant des intérêts **simples** est égal à  $C_0$ ·*T<sub>p</sub>* pour chacune des *p* sous périodes.

Les intérêts sont versés en une seule fois à l'échéance du placement (date *T*). Le montant global des intérêts est alors égal à  $p \cdot C_0 \cdot T_p$ .

Le capital du placement à l'échéance est noté *CT*. Il est égal à la somme du capital initial et des intérêts des *p* sous périodes,  $C_0 + p \cdot C_0 \cdot T_p$ , soit  $C_0 \cdot (1 +$  $p \cdot T_p$ ).

**Exercice : calculer le montant des intérêts et la valeur finale d'un placement annuel de 100 000 euros avec des intérêts simples calculés mensuellement avec un taux mensuel de 1%.**

#### **TAUX SIMPLE**

Le taux simple est le taux annuel équivalent d'un placement dont les intérêts sont simples. Le taux simple noté  $T_a^s$  est donc défini à partir de la relation :  $C_T = C_0 \cdot (1 + T_a^s)$ .

En égalisant les deux expressions de  $C_T$ , le taux simple  $T_a^s$  s'obtient à partir du taux période *T<sup>p</sup>* par la relation :

$$
T_a^s = p \cdot T_p.
$$

**Exercice : calculer le taux simple d'un placement annuel de 100 000 euros avec des intérêts simples calculés mensuellement avec un taux mensuel de 1%.**

# **MODE DE CALCUL DES INTERETS : INTERETS COMPOSES OU EXPONENTIELS**

#### **DEFINITION**

Les intérêts sont dits **composés ou exponentiels** lorsque les intérêts des sous-périodes passées sont pris en compte pour le calcul des intérêts des sous-périodes futures.

Les intérêts d'une sous-période donnée sont calculés à partir du capital du début de la sous-période, qui est égal au capital obtenu au début de la sous-période précédente augmenté des intérêts de la sous-période précédente. Sur chaque sous-période, les intérêts des sous-périodes précédentes portent eux-mêmes intérêts.

Exemple : les intérêts du fonds en euros d'un contrat d'assurance-vie sont calculés en mode composé (composition annuelle des intérêts). Les intérêts sont calculés et versés chaque année.

#### **CALCUL**

Considérons un placement de la date 0 à la date *T*. La période [0, *T*] est découpée en *p* sous-périodes sur lesquelles sont calculés les intérêts. Les intérêts sont calculés chaque sous-période mais versés à l'échéance du placement (à la date *T*).

Le capital investi dans le placement à la date initiale (date 0) est noté *C*0.

Sur chacune des *p* sous-périodes, les intérêts sont calculés avec un taux période noté *Tp*. Par définition, le montant des intérêts composés sur la première sous-période est égal à *C*0·*Tp*. A la fin de la première sous-période (date *T*/*p*), ces intérêts sont versés et s'ajoutent au capital initial. Le capital du placement noté  $C_{T/p}$  est alors égal à  $C_0 + C_0 \cdot T_p$ , soit  $C_0 \cdot (1 + T_p)$ .

Au début de la deuxième sous-période, le capital placé est égal à *CT*/*p*. Par définition, le montant des intérêts composés sur la deuxième souspériode est égal à *CT*/*<sup>p</sup>* ·*Tp*. A la fin de la deuxième sous-période (date *T*·2/*p*), ces intérêts sont versés et s'ajoutent au capital calculé au début de la deuxième sous-période. Le capital du placement noté *CT*·2/*<sup>p</sup>* est alors égal à  $C_{T/p} + C_{T/p} \cdot T_p$ , soit  $C_{T/p} \cdot (1 + T_p)$  ou encore  $C_0 \cdot (1 + T_p)^2$ .

Le capital du placement à l'échéance est noté *CT*. Par récurrence, il est égal à  $C_0 \cdot (1 + T_p)^p$ .

**Exercice : calculer le montant des intérêts et la valeur finale d'un placement annuel de 100 000 euros avec des intérêts composés calculés mensuellement avec un taux mensuel de 1%.**

#### **TAUX COMPOSE**

Le taux composé est le taux annuel équivalent d'un placement dont les intérêts sont composés. Le taux composé noté  $T_a^c$  est donc défini par  $C_T =$  $C_0$ ·(1+ $T_a^c$ ).

En égalisant les deux expressions de  $C_T$ , le taux composé  $T_a^c$  s'obtient à partir du taux période *T<sup>p</sup>* par la relation :

 $T_a^c = (1+T_p)^p - 1.$ 

**Exercice : calculer le taux composé d'un placement annuel de 100 000 euros avec des intérêts composés calculés mensuellement avec un taux mensuel de 1%.**

# **CALCUL DES FLUX D'INTERET (PLUSIEURS FLUX)**

Le flux d'intérêt *I<sup>t</sup>* pour la période [*t*-1, *t*[ est calculé d'après la formule:  $I_t = T_p \cdot C_{t-1}$ ,

où *T<sup>p</sup>* représente le taux période et *Ct*-1 le capital restant dû en début de période (à la date *t*-1) ou encore le capital restant dû en fin de période (à la date *t*) avant amortissement du capital.

# **FREQUENCE DE PAIEMENT DES INTERETS**

Les intérêts peuvent être payés sur une base quelconque : journalière, mensuelle, trimestrielle, semestrielle et annuelle. Pour les financements et placements à moyen et long terme, la fréquence de paiement est en général assez faible (le semestre ou l'année).

## **DETERMINATION DU TAUX PERIODE**

Le taux d'intérêt défini dans le contrat est en général un taux annuel. Si les flux d'intérêts sont calculés sur une période différente de l'année, il faut alors calculer le taux période correspondant. Par exemple, les intérêts payés trimestriellement sont calculés à partir d'un taux trimestriel.

La conversion du taux annuel  $T_a$  en taux période  $T_p$  peut se faire selon deux conventions :

• Utilisation d'un taux simple :

$$
T_p^s = T_a / p.
$$

• Utilisation d'un taux composé :

$$
T_p^c = (1+T_a)^{1/p} - 1.
$$

# **PROFIL DE REMBOURSEMENT**

L'échéance à la date *t* comprend le paiement des intérêts et le remboursement d'une partie du capital par l'emprunteur à la date *t*.

L'échéancier d'un emprunt donne les détails du paiement des intérêts et de l'amortissement du capital à chaque date d'échéance.

Les termes « remboursement » et « amortissement » sont synonymes.

Plusieurs profils d'amortissement du capital sont envisageables :

- L'amortissement *in fine*
- L'amortissement par séries égales
- L'amortissement par échéances constantes

### **L'AMORTISSEMENT** *IN FINE*

Pour un amortissement *in fine*, les échéances intermédiaires sont uniquement composées du paiement des intérêts et le capital emprunté est remboursé en une seule fois à maturité (*in fine*).

Le montant des intérêts est constant :

 $I_t = T_p \cdot C_0$ , pour *t* variant de 1 à *T*.

Le capital est remboursé *in fine* :

$$
-\Delta C_T=C_0
$$

 $F_0 = \pm C_0$ 

Du point de vue de l'emprunteur, la séquence de flux est :

$$
F_1 = -T_p \cdot C_0
$$

$$
F_2 = -T_p \cdot C_0
$$

$$
\dots
$$

$$
F_T = -T_p \cdot C_0 - C_0
$$

**Exercice : déterminer l'échéancier pour un emprunt remboursé** *in fine***, de capital initial de 100 000 euros, au taux annuel de 10%, de maturité 4 ans et avec des intérêts calculés et payés annuellement terme échu.**

### **L'AMORTISSEMENT PAR TRANCHES EGALES**

Pour un amortissement par tranches égales (ou par séries égales), chaque période, le même montant du capital est amorti. Comme les intérêts sont calculés sur un capital décroissant, les échéances sont donc dégressives.

Le montant des intérêts *I* et du capital restant dû *C* décroît avec le temps :

> $I_1 = T_p \cdot C_0$  $-C_1 = C_0/T$  $C_1 = C_0 + \Delta C_1 = C_0 - C_0/T$

> > $I_2 = T_p \cdot C_1$  $-AC_2 = C_0/T$

 $C_2 = C_1 + \Delta C_2 = C_0 - 2 \cdot C_0 / T$ 

...

 $I_T = T_p \cdot C_{T-1}$  $- \Delta C_T = C_0 \sqrt{T}$  $C_T = C_{T-1} + \Delta C_T = C_0 - T \cdot C_0 / T = 0$ 

Du point de vue de l'emprunteur, la séquence de flux est :

 $F_0 = +C_0$  et  $F_t = -T_p \cdot C_{t-1} - C_0/T$ , pour tout *t* variant de 1 à *T*.

**Exercice : déterminer l'échéancier pour un emprunt remboursé par séries égales, de capital initial de 100 000 euros, au taux de 10%, de maturité 4 ans et avec des intérêts calculés et payés annuellement terme échu.**

#### **L'AMORTISSEMENT PAR ECHEANCES CONSTANTES**

Pour un amortissement par échéances constantes, chaque échéance *E<sup>t</sup>* comprend le paiement des intérêts *I<sup>t</sup>* sur la période et le remboursement d'une partie du capital emprunté  $\Delta C_t$ . Le montant du remboursement du capital est calculé tel que l'échéance est constante égale à *E* :

$$
E_t=I_t-\Delta C_t=E.
$$

Le montant de l'échéance est calculé par la formule suivante :

$$
C_0 = \frac{E}{1+i} + \frac{E}{(1+i)^2} + ... + \frac{E}{(1+i)^T} \text{ ce qui donne : } E = C_0 \cdot \frac{i}{1-(1+i)^{-T}}
$$

Les montants des intérêts *I* et du capital restant dû *C* décroissent avec le temps :

$$
I_1 = T_p \cdot C_0
$$
  
\n
$$
-\Delta C_1 = E \cdot I_1
$$
  
\n
$$
C_1 = C_0 + \Delta C_1
$$
  
\n
$$
I_2 = T_p \cdot C_1
$$
  
\n
$$
-\Delta C_2 = E \cdot I_2
$$
  
\n...  
\n
$$
I_T = T_p \cdot C_{T-1}
$$
  
\n
$$
-\Delta C_T = E \cdot I_T
$$
  
\n
$$
C_T = C_{T-1} + \Delta C_T = 0
$$

Du point de vue de l'emprunteur, la séquence de flux est :

 $F_0 = +C_0$  et  $F_t = -E$ , pour tout *t* variant de 1 à *T*.

**Exercice : déterminer l'échéancier pour un emprunt remboursé par annuités constantes, de capital initial de 100 000 euros, au taux annuel de 10%, de maturité 4 ans et avec des intérêts calculés et payés annuellement terme échu.**

# **CAPITALISATION**

Un euro aujourd'hui n'a pas la même valeur qu'un euro demain car l'argent peut être prêté, le prêteur recevant des intérêts de la part de l'emprunteur.

L'opération de capitalisation permet de calculer la valeur future d'une somme d'argent présente.

*Exemple : une entreprise dispose de 100 euros aujourd'hui. Quelle est la valeur de ces 100 euros dans un an sachant que l'entreprise peut les placer au taux de 10% l'an ?*

A la date 0 : *C*<sup>0</sup> = 100 € -------> A la date 1 : *C*<sup>1</sup> = 100(1+0,10) = 110 €

## **CAPITALISATION D'UN SEUL FLUX :**

La valeur à la date *T* d'un capital *F*<sup>0</sup> à la date 0 est donnée par :

A la date  $0: F_0$  -------> A la date  $T: F_0 \cdot (1+r)^T$ 

### **CAPITALISATION D'UNE SEQUENCE DE FLUX :**

La valeur à la date *T* d'une séquence de flux financiers  $F_0$ ,  $F_1$ , ...,  $F_T$ est donnée par :

Aux différentes dates 0, 1, ..., *T* : *F*0, *F*1, ..., *F<sup>T</sup>*

----> A la date 
$$
T: \sum_{t=0}^{T} F_t \cdot (1+r)^{T-t}
$$

Remarque : l'opération de capitalisation suppose l'existence d'un placement pour chaque maturité (1, 2, …, *T*). De plus, le taux *r* du placement est supposé identique pour toutes les maturités (1, 2, …, *T*).

**Exercice : calculer le capital d'un placement de 200 euros à un taux annuel de 15% au bout de 6 mois et au bout de 6 ans. On précisera la convention choisie pour transformer le taux annuel en taux période.**

# **ACTUALISATION**

Un euro demain n'a pas la même valeur qu'un euro aujourd'hui car l'argent peut être emprunté, l'emprunteur versant des intérêts au prêteur.

L'opération d'actualisation permet de calculer la valeur présente d'une somme d'argent future.

L'opération d'actualisation est l'opération inverse de la capitalisation. Elle est fondée sur la même idée : l'argent placé rapporte intérêt.

*Exemple : une entreprise disposera de 100 euros dans un an. Quelle est la valeur de ces 100 euros aujourd'hui sachant que l'entreprise peut emprunter cet argent au taux de 10% l'an ?*

A la date  $1 : C_1 = 100 \text{ } \epsilon \text{ } \text{---} > A$  la date  $0 : C_0 = 100/(1+0,10) = 90,91 \text{ } \epsilon$ 

## **ACTUALISATION D'UN FLUX :**

La valeur à la date 0 d'un flux d'argent *F* à la date *T* est donnée par :

A la date 
$$
t : F_t
$$
 -----> A la date  $0 : \frac{F_t}{(1+r)^t}$ 

## **ACTUALISATION D'UNE SEQUENCE DE FLUX :**

La valeur à la date 0 d'une séquence de flux d'argent *F*0, *F*1, ..., *F<sup>T</sup>* est donnée par :

Aux différentes dates 0, 1, ..., *T* : *F*0, *F*1, ..., *F<sup>T</sup>*

$$
\dots \dots \Rightarrow A \text{ la date 0 : } \sum_{t=0}^{T} \frac{F_t}{(1+r)^t}
$$

**Exercice : déterminer le montant qu'il faut placer à 5% pour obtenir 1 000 euros au bout de 10 ans ?**

### **VALEUR PRESENTE**

#### **DEFINITION**

La valeur présente (VP) d'une séquence de flux financiers *F*1, …, *F<sup>T</sup>* est la somme actualisée des flux au taux d'actualisation *r* :

$$
VP(\{F_t\}_{t=1,T}, r) = \frac{F_1}{1+r} + \frac{F_2}{(1+r)^2} + ... + \frac{F_T}{(1+r)^T}.
$$

### **VALEUR NETTE PRESENTE**

#### **DEFINITION**

La valeur nette présente ou VNP (encore appelée valeur actuelle nette ou VAN) est la valeur présente de la séquence de flux nette du flux initial.

La valeur nette présente (VNP) d'une séquence de flux financiers  $F_0$ , *F*1, …, *F<sup>T</sup>* est la somme actualisée de tous les flux au taux d'actualisation *r* :

$$
VNP(\{F_t\}_{t=0,T}, r) = F_0 + \frac{F_1}{1+r} + \frac{F_2}{(1+r)^2} + \dots + \frac{F_T}{(1+r)^T}.
$$

**Question : quelles sont les hypothèses sous-jacentes au calcul de la VNP ?**

## **APPLICATION DE LA VALEUR PRESENTE**

Le concept de valeur présente (VP) peut être utilisé pour évaluer le prix d'actifs financiers.

#### **EVALUATION DU PRIX D'UNE OBLIGATION**

Une obligation est un titre financier émis par une entreprise. Elle donne droit à son détenteur à une séquence de flux de trésorerie composée de coupons (intérêts) et de remboursement en capital.

*Exemple : une obligation remboursée* in fine *de nominal 1 000*  $\epsilon$ *, de taux d'intérêt nominal de 10% et de maturité 5 ans.* 

Les flux perçus par le détenteur de cette obligation sont :

 $F_1 = +100$ ,  $F_2 = +100$ ,  $F_3 = +100$ ,  $F_4 = +100$ et  $F_5 = +100 + 1000 = +1100$ .

Le prix de cette obligation est égal à la valeur présente de ses flux :

100  $\frac{1}{1 + 0.10} +$ 100  $\frac{(1+0.10)^2}{(1+0.10)^2}$ 100  $\frac{(1+0.10)^3}{(1+0.10)^3}$ 100  $\frac{(1+0.10)^4}{(1+0.10)^4}$  $100 + 1000$  $\frac{(1+0.10)^5}{(1+0.10)^5}$  = 1 000 €

## **APPLICATIONS DE LA VALEUR NETTE PRESENTE**

Le concept de valeur nette présente (VNP) peut être utilisé pour évaluer la performance financière d'un investissement.

Il peut s'agir d'un investissement financier (placement bancaire par exemple) ou d'un investissement physique (achat d'une machine par exemple).

#### **EVALUATION D'UN INVESTISSEMENT FINANCIER**

Un banquier propose un placement bancaire défini par les flux suivants : un investissement initial de 1 000  $\epsilon$  ( $F_0 = -1$  000) et des revenus annuels perçus en fin d'année de 500 € sur 6 ans  $(F_1 = F_2 = F_3 = F_4 = F_5 =$  $F_6 = +500$ ). Il est par ailleurs possible de faire un placement sur le marché au taux annuel de 10%  $(r = 0.10)$ . Que faire ?

Pour répondre à cette question, il faut calculer la VNP du placement en utilisant comme taux d'actualisation le taux du marché.

 $-1\,000 + \frac{500}{1 + 0.10} + \frac{500}{(1 + 0.10)}$  $\frac{500}{(1+0.10)^2} + \frac{500}{(1+0.10)}$  $\frac{500}{(1+0.10)^3} + \frac{500}{(1+0.10)}$  $\frac{500}{(1+0.10)^4} + \frac{500}{(1+0.10)^5}$  $\frac{500}{(1+0.10)^5} + \frac{500}{(1+0.10)^5}$  $\frac{(1+0.10)^6}{(1+0.10)^6}$  = 1 177,63 €.

La VNP s'interprète comme le gain financier du produit bancaire par rapport au placement à un taux du marché de 10%. Il s'agit d'un gain actualisé (au taux du marché). Ce gain est exprimé en euros d'aujourd'hui (date 0).

En investissant dans le produit bancaire, l'investisseur va gagner 1 177,63 € de plus qu'en investissant sur le marché (montant actualisé).

### **EVALUATION D'UN INVESTISSEMENT PHYSIQUE**

Un entrepreneur individuel envisage d'investir dans une machine pour accroître la production de son entreprise. La durée d'utilisation de la machine est de 4 ans (la machine est ensuite revendue). D'après ses prévisions, les flux de trésorerie associés à ce projet sont :

 $F_0 = -50\,000 \, \epsilon$  (flux de trésorerie lié à l'achat de la machine)

 $F_1 = F_2 = F_3 = +10\,000 \, \epsilon$  (flux de trésorerie nets d'impôt générés par l'exploitation de la machine)

 $F_4$  = +30 000  $\epsilon$  (flux de trésorerie nets d'impôt généré par l'exploitation de la machine et par la cession de la machine)

$$
-50\,000 + \frac{10\,000}{1+0,10} + \frac{10\,000}{(1+0,10)^2} + \frac{10\,000}{(1+0,10)^3} + \frac{30\,000}{(1+0,10)^4} = -4\,641,08\,\varepsilon.
$$

La VNP s'interprète ici comme la perte financière du projet par rapport à un placement sur le marché. Il s'agit d'une perte actualisée (au taux du marché). La perte est exprimée en euros d'aujourd'hui (date 0).

En investissant dans le projet, l'entrepreneur gagnerait 4 641,08 € de moins qu'en investissant sur le marché (montant actualisé).

## **ELEMENTS DE MATHEMATIQUES**

Pour le calcul de VP ou VNP de certains flux, il est utile de connaître quelques éléments de mathématique : suite géométrique et série géométrique.

### **SUITE GEOMETRIQUE**

Une suite géométrique notée  $(G_n)_{n=1,+\infty}$  est définie par le terme initial de la suite noté *G*<sup>1</sup> et la raison de la suite notée *q*.

Le *n* ème élément de la suite noté *G<sup>n</sup>* est obtenu par récurrence. Il est égal au *n*-1 ème élément de la suite noté *Gn*-1 multiplié par la raison *q* de la suite :

$$
G_n=q\cdot G_{n-1}.
$$

Le *n* ème élément de la suite *G<sup>n</sup>* peut aussi s'exprimer en fonction du terme initial  $G_1$  et de la raison  $q$  de la suite :

$$
G_n=q^{n-1}\cdot G_1.
$$

**Exercice : calculer les cinq premiers éléments d'une suite géométrique de terme initial 1 et de raison ½.**

#### **SERIE GEOMETRIQUE**

La série géométrique  $(SG_n)_{n=1,+\infty}$  associée à la suite géométrique  $(G_n)_{n=1,+\infty}$  est définie comme la somme des termes de la suite géométrique.

Le *n* ème élément de la série noté *SG<sup>n</sup>* est égal à la somme des *n* premiers éléments de la suite géométrique *G* :

$$
SG_n=G_1+G_2+\ldots+G_n,
$$

soit  $SG_n = G_1 \cdot (1 + q + q^2 + \dots + q^{n-1}).$ 

La somme  $(1 + q + q^2 + ... + q^{n-1})$  est égale à *1 q 1 q*  $-q^n$ − .

Le *n* ème terme *SG<sup>n</sup>* de la série géométrique est donc égal à :

$$
SG_n = G_1 \cdot \frac{1-q^n}{1-q}.
$$

#### **Exercice : calculer les cinq premiers éléments de la série géométrique associée à la suite géométrique de terme initial 1 et de raison ½.**

La somme de la série géométrique notée *SG* est définie comme la limite de la série géométrique (lorsqu'elle existe) :

$$
SG = \lim_{n \to +\infty} SG_n.
$$

La somme d'une série géométrique existe lorsque la valeur absolue de la raison *q* de la suite géométrique est strictement inférieure à 1.

**Exercice : montrer que, lorsqu'elle existe, la somme d'une série géométrique est donnée par :**

$$
SG = \frac{G_1}{1-q}.
$$

**Exercice : calculer la somme de la série géométrique associée à la suite géométrique de terme initial 1 et de raison ½.**

# **CALCUL DE LA VNP DE SEQUENCES DE FLUX PARTICULIERES**

**RENTE** 

Les flux d'une rente de coupon *C* sont définis par :

 $F_t = C$ , pour *t* variant de 1 à *T*.

**Exercice : montrer que la valeur présente de la séquence de flux reçue par le détenteur d'une rente est donnée par :**

$$
\frac{C}{r} \cdot \left(1 - \frac{1}{\left(1 + r\right)^T}\right)
$$

### **RENTE PERPETUELLE**

Les flux d'une rente perpétuelle de coupon *C* sont définis par :

 $F_t = C$ , pour *t* variant de 1 à + $\infty$ .

**Exercice : montrer que la valeur présente de la séquence de flux reçue par le détenteur d'une rente perpétuelle est donnée par :**

> *r C*

# **CALCUL DE LA VNP DE SEQUENCES DE FLUX PARTICULIERES**

#### **PRODUIT INDEXE**

Les flux d'un produit indexé sont définis par :

 $F_t = (1+g) \cdot F_{t-1}$ , pour *t* variant de 1 à *T* 

**Exercice : montrer que la valeur présente de la séquence de flux reçue par le détenteur d'un produit indexé est donnée par :**

$$
\frac{F_1}{r-g} \cdot \left(1 - \left(\frac{1+g}{1+r}\right)^T\right)
$$

**Exercice : montrer que la valeur présente de la séquence de flux reçue par le détenteur d'un produit indexé avec une maturité infinie est donnés par :**

$$
\frac{F_1}{r-g}
$$

**On déterminera les conditions de convergence de la série.**

### **APPLICATION A LA VALORISATION DES ACTIONS (FORMULE DE GORDON-SHAPIRO)**

Si le dividende versé par une action croit au taux g :

 $DIV_t = (1+g) \cdot DIV_{t-1}$ , pour *t* variant de 1 à  $T (T=+\infty)$ 

alors la valeur de l'action *V*<sup>0</sup> est égale à

$$
V_0 = \frac{DIV_1}{r-g}
$$
 ou  $V_0 = \frac{(1+g) \cdot DIV_0}{r-g}$ 

### **APPLICATION A L'ESTIMATION DU TAUX D'ACTUALISATION**

Cette formule permet aussi de calculer le taux d'actualisation *r* connaissant  $V_0$ :

$$
r = g + \frac{DIV_1}{V_0}
$$

# **CALCUL DE LA VNP DE SEQUENCES DE FLUX PARTICULIERES**

#### **PROJET STANDARD**

Les flux d'un projet standard sont définis par :  $F_0$  < 0 et  $F_t$  > 0 pour *t* variant de 1 à *T* 

#### **EXEMPLE DE PROJET STANDARD**

 $F_0 = -20\,000 \in$  $F_1 = +2000 \in$  $F_2 = +2000 \in$  $F_3 = +4000 \in$  $F_4 = +4000 \in$  $F_5 = +10\,000 \in$ 

**Exercice : étudier la valeur nette présente d'une séquence de flux d'un projet standard en fonction du taux d'actualisation** *r***.**

# **CALCUL PRATIQUE DE LA VNP**

Il existe plusieurs moyens de calcul de la VNP en pratique :

- 1) Une simple calculatrice
- 2) Les tables financières
- 3) Les calculatrices financières
- 4) Les tableurs

## **MOYEN DE CALCUL 1 : UNE SIMPLE CALCULATRICE**

La VNP est calculée en effectuant tous les calculs (actualisation de chaque flux et somme des flux actualisés).

**Exercice : calculer avec une simple calculatrice la VNP de la séquence de**  flux suivante:  $F_0 = -1.000$ ,  $F_1 = +500$ ,  $F_2 = +500$ ,  $F_3 = +500$ ,  $F_4 = +500$ ,  $F_5 = +500$  et  $F_6 = +500$ . La valeur du taux d'actualisation est de 10%.

### **MOYEN DE CALCUL 2 : LES TABLES FINANCIERES**

Il existe deux types de tables financières :

- Les tables donnant la valeur présente (VP) du flux d'un placement versant 1 euro dans *n* années actualisé au taux *r*
- Les tables donnant la valeur présente (VP) de la séquence de flux d'un placement versant 1 euro pendant dans *n* années actualisé au taux *r*

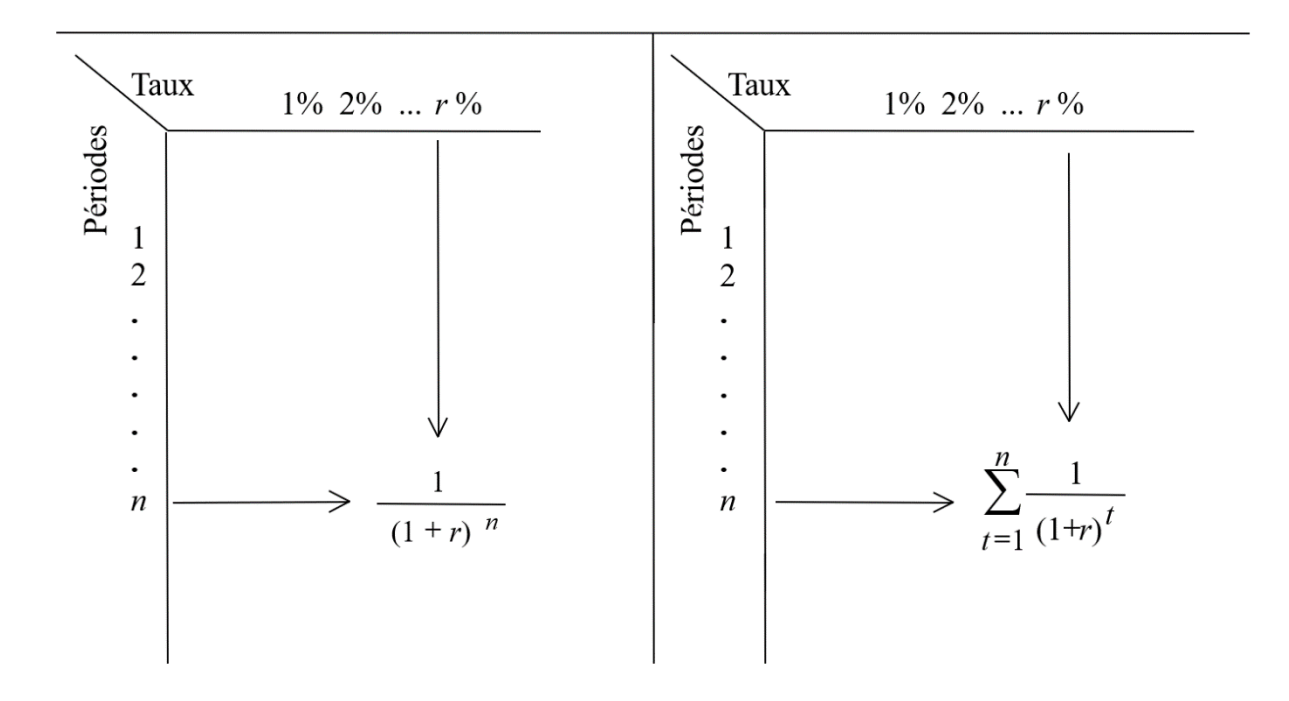

**Exercice : calculer à l'aide des tables financières la VNP de la séquence**  de flux suivante :  $F_0 = -1.000$ ,  $F_1 = +500$ ,  $F_2 = +500$ ,  $F_3 = +500$ ,  $F_4 = +500$ ,  $F_5 = +500$  et  $F_6 = +500$ . La valeur du taux d'actualisation est de 10%.

**Table financière donnant la valeur présente du flux d'un placement versant 1 euro dans** *n* **années actualisé au taux** *r***.**

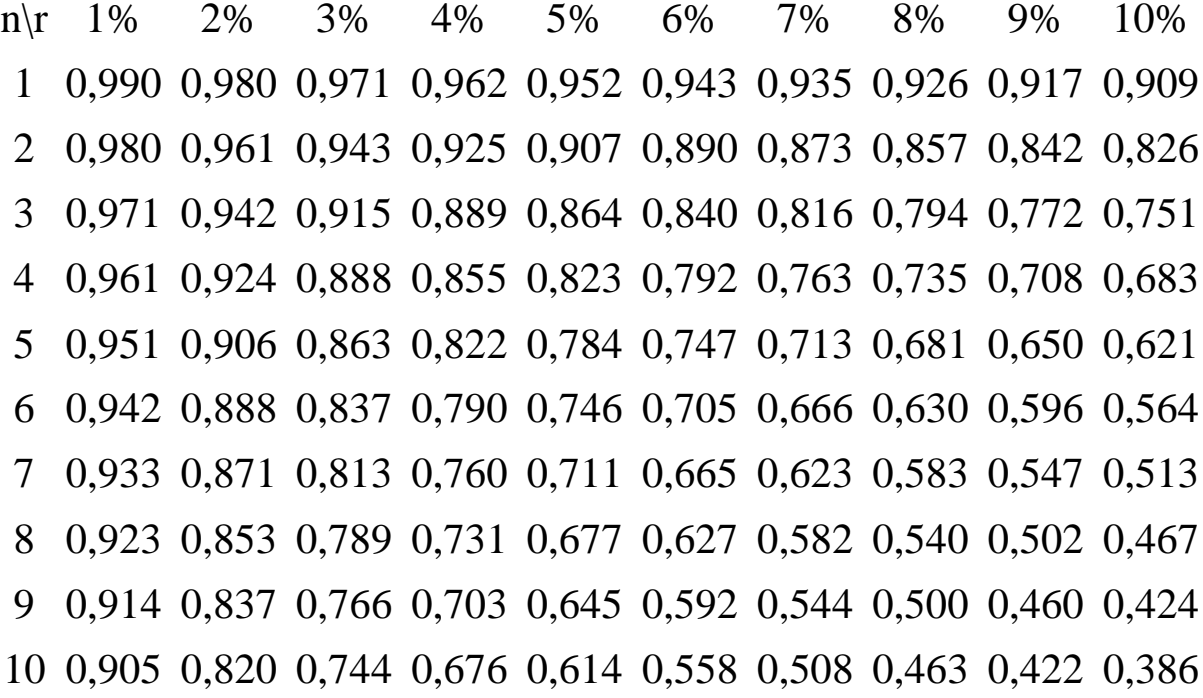

n\r 11% 12% 13% 14% 15% 16% 17% 18% 19% 20% 0,901 0,893 0,885 0,877 0,870 0,862 0,855 0,847 0,840 0,833 0,812 0,797 0,783 0,769 0,756 0,743 0,731 0,718 0,706 0,694 0,731 0,712 0,693 0,675 0,658 0,641 0,624 0,609 0,593 0,579 0,659 0,636 0,613 0,592 0,572 0,552 0,534 0,516 0,499 0,482 0,593 0,567 0,543 0,519 0,497 0,476 0,456 0,437 0,419 0,402 0,535 0,507 0,480 0,456 0,432 0,410 0,390 0,370 0,352 0,335 0,482 0,452 0,425 0,400 0,376 0,354 0,333 0,314 0,296 0,279 0,434 0,404 0,376 0,351 0,327 0,305 0,285 0,266 0,249 0,233 0,391 0,361 0,333 0,308 0,284 0,263 0,243 0,225 0,209 0,194 0,352 0,322 0,295 0,270 0,247 0,227 0,208 0,191 0,176 0,162

**Table financière donnant la valeur présente de la séquence de flux d'un placement versant 1 euro pendant** *n* **années actualisé au taux** *r***.**

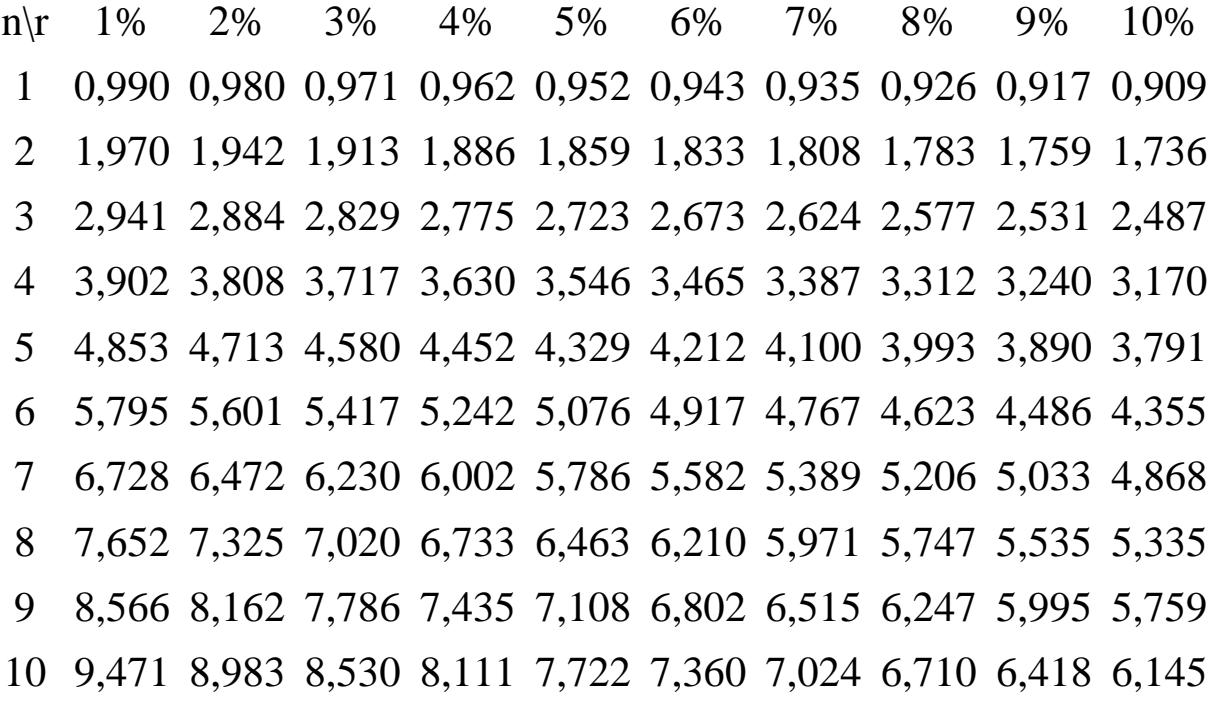

*n\r 11% 12% 13% 14% 15% 16% 17% 18% 19% 20%* 0,901 0,893 0,885 0,877 0,870 0,862 0,855 0,847 0,840 0,833 1,713 1,690 1,668 1,647 1,626 1,605 1,585 1,566 1,547 1,528 2,444 2,402 2,361 2,322 2,283 2,246 2,210 2,174 2,140 2,106 3,102 3,037 2,974 2,914 2,855 2,798 2,743 2,690 2,639 2,589 3,696 3,605 3,517 3,433 3,352 3,274 3,199 3,127 3,058 2,991 4,231 4,111 3,998 3,889 3,784 3,685 3,589 3,498 3,410 3,326 4,712 4,564 4,423 4,288 4,160 4,039 3,922 3,812 3,706 3,605 5,146 4,968 4,799 4,639 4,487 4,344 4,207 4,078 3,954 3,837 5,537 5,328 5,132 4,946 4,772 4,607 4,451 4,303 4,163 4,031 5,889 5,650 5,426 5,216 5,019 4,833 4,659 4,494 4,339 4,192

© **François LONGIN [www.longin.fr](http://www.longin.fr/)**

### **MOYEN DE CALCUL 3 : LES CALCULATRICES FINANCIERES**

Les calculatrices financières permettent de calculer directement la VNP.

*Exemple : procédure de calcul sur la calculatrice financière Texas Instrument BAII PLUS*

- 1) CF pour entrer les flux (cash flows) et leur fréquence
- 2) NPV pour entrer le taux d'actualisation et calculer la valeur nette présente de la séquence de flux

**Exercice : calculer avec une calculatrice financière la VNP de la séquence**  de flux suivante :  $F_0 = -1.000$ ,  $F_1 = +500$ ,  $F_2 = +500$ ,  $F_3 = +500$ ,  $F_4 = +500$ ,  $F_5 = +500$  et  $F_6 = +500$ . La valeur du taux d'actualisation est de 10%.

### **MOYEN DE CALCUL 4 : LES TABLEURS**

Les tableurs permettent de calculer directement la VNP.

*Exemple : procédure de calcul sur Excel*

Menu: Formules

➢ Insérer une fonction

### ➢ VAN

Note : sous Excel, la fonction VAN (ou NPV pour la version anglaise) actualise tous les flux y compris le premier flux  $(F_0)$ . Il faut donc appliquer la fonction NPV à la séquence flux  $(F_1, F_2, \ldots, F_T)$  et rajouter le premier flux (*F*0) dans la cellule où le calcul est effectué.

**Exercice : calculer avec un tableur la VNP de la séquence de flux suivante :**  $F_0 = -1.000$ ,  $F_1 = +500$ ,  $F_2 = +500$ ,  $F_3 = +500$ ,  $F_4 = +500$ ,  $F_5 = +500$  et  $F_6 = +500$ . La valeur du taux d'actualisation est de 10%.

# **TAUX DE RENTABILITE INTERNE**

#### **DEFINITION**

Le taux de rentabilité interne (TRI) d'une séquence de flux est la valeur du taux d'actualisation qui annule la VNP de la séquence de flux :

$$
VNP((F_t)_{t=0,T};TRI)=0,
$$

Soit: 
$$
F_0 + \frac{F_1}{1+TRI} + \frac{F_2}{(1+TRI)^2} + \dots + \frac{F_T}{(1+TRI)^T} = 0.
$$

# **TAUX EFFECTIF GLOBAL ET TAUX ACTUARIEL**

Le taux de rentabilité interne est un taux période. Afin d'effectuer des comparaisons entre les différents financements (ou placements), il est utile de le convertir en taux annuel équivalent.

Il y a deux conventions de conversion d'un taux période en taux annuel selon le mode de calcul des intérêts : **simple ou composé**.

### **TAUX EFFECTIF GLOBAL**

Le taux effectif global (*TEG*) correspond au taux annuel composé équivalent :

$$
TEG = (1+T_p)^{p} - 1,
$$

où *T<sup>p</sup>* représente le taux période et *p* le nombre de périodes dans l'année.

# **CALCUL DU TRI DE SEQUENCES DE FLUX PARTICULIERES**

#### **OBLIGATION REMBOURSEE** *IN FINE*

Du point de vue du détenteur de l'obligation, les flux d'une obligation remboursée *in fine* sont donnés par :

*F*<sup>0</sup> = -*V*, *F*<sub>*t*</sub> = +C, pour *t* variant de 1 à *T*-1 et  $F_T$  = +C+*V*.

**Exercice : montrer que le TRI de la séquence de flux d'une obligation remboursée** *in fine* **est égal à** *C***/***V***.** 

#### **RENTE PERPETUELLE DE VALEUR INITIALE V**

Du point de vue du détenteur de la rente, les flux d'une rente perpétuelle de valeur initiale *V* sont donnés par :

 $F_0 = -V$ ,  $F_t = +C$ , pour *t* variant de 1 à + $\infty$ .

**Exercice : montrer que le TRI de la séquence de flux d'une rente perpétuelle est égal à** *C***/***V***.**

# **PROBLEMES AVEC LE TRI**

#### **NON EXISTENCE DU TRI**

La valeur nette présente de certaines séquences de flux ne s'annule jamais. Le TRI n'existe alors pas.

*Exemple :*  $F_0 = +10$  et  $F_1 = +10$ .

#### **MULTIPLICITE DE VALEURS DU TRI**

La valeur nette présente de certaines séquences de flux s'annule plusieurs fois. Il existe alors plusieurs valeurs du TRI.

**Question : pour quel type de séquence de flux obtient-on plusieurs valeurs du TRI ?**

# **CALCUL DU TRI**

### **METHODE THEORIQUE**

Le TRI est calculé en utilisant une méthode de dichotomie.

**Exercice : rappeler le principe de la méthode de dichotomie. Illustrer la méthode à l'aide d'un graphique.** 

### **METHODES PRATIQUES**

Les mêmes moyens de calcul (simples calculatrices, tables financières, calculatrices financières et tableurs) peuvent être utilisés pour calculer la VNP et le TRI.

**Exercice : calculer à l'aide d'un tableur le TRI de la séquence de flux suivante :**  $F_0 = -1.000$ ,  $F_1 = +250$ ,  $F_2 = +250$ ,  $F_3 = +250$ ,  $F_4 = +250$ ,  $F_5 = +250$  et  $F_6 = +250$ .